# Package 'diagis'

September 5, 2023

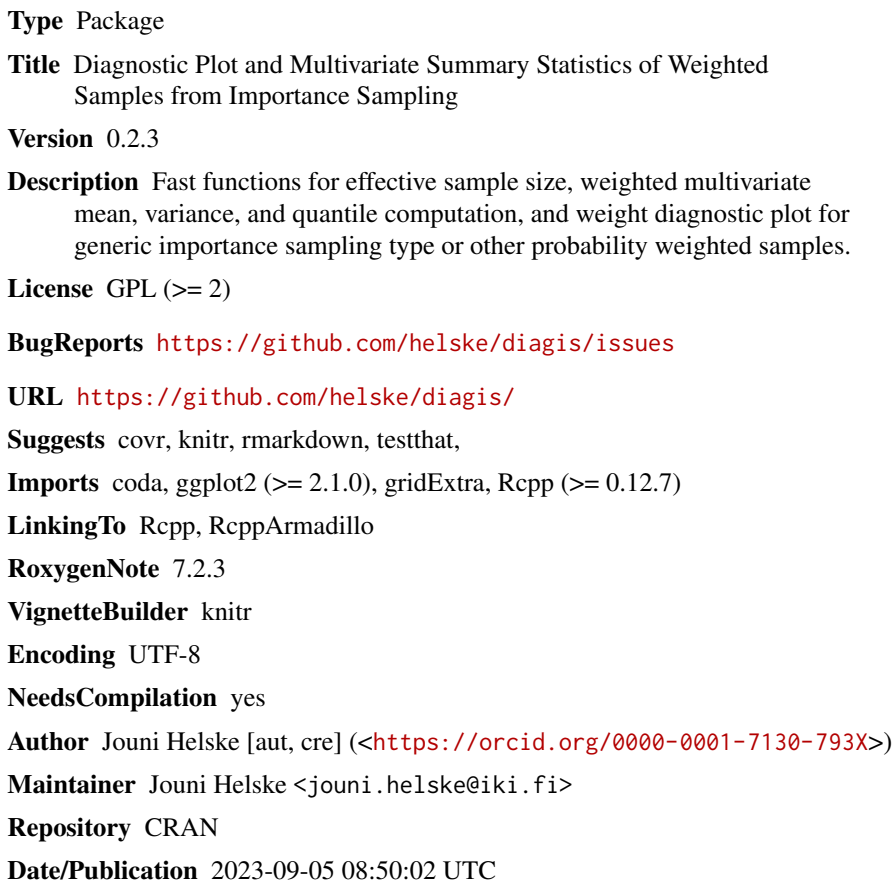

# R topics documented:

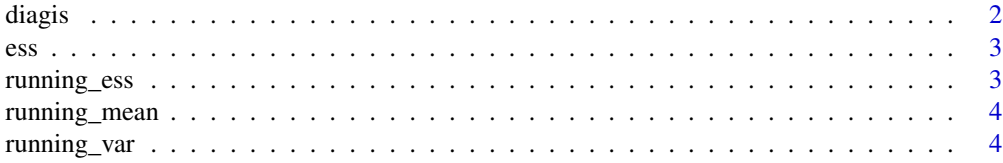

#### <span id="page-1-0"></span>2 diagnostic control of the control of the control of the control of the control of the control of the control of the control of the control of the control of the control of the control of the control of the control of the

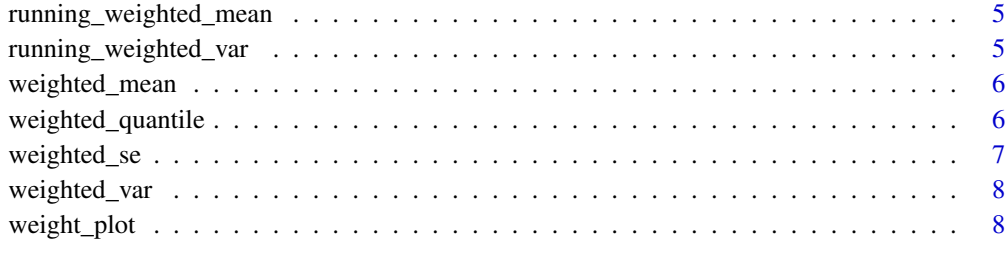

#### $\blacksquare$

diagis *Auxiliary functions and diagnostic plots for importance sampling*

#### Description

This package contains functions computing weighted (running) summaries and diagonostic plots for importance sampling problems.

#### Examples

```
# simple importance sampling example
# true distribution is a standard normal:
p \leftarrow function(x) dnorm(x)# proposal distribution is normal with sd s
q \leftarrow function(x, s) dnorm(x, 0, s)# IS weights have finite variance only if s^2 > 1/2
# variance is s/(2-1/s^2)^(3/2)#optimal case
set.seed(42)
s_opt <- sqrt(2)x_opt <- rnorm(1000, sd = s_opt)
w\_opt \leftarrow p(x\_opt) / q(x\_opt, s\_opt)weighted_mean(x_opt, w_opt)
weighted_var(x_opt, w_opt)
s_inf <- 0.25
x_info < -rnorm(1000, sd = s_info)w_info \leftarrow p(x_info) / q(x_info, s_info)weighted_mean(x_inf, w_inf) #!!
weighted_var(x_inf, w_inf) #!!
# diagnostic plots
weight_plot(w_inf)
weight_plot(w_opt)
```
<span id="page-2-0"></span>

#### Description

Computes the effective sample size (ESS) of importance sampling estimator.

# Usage

 $ess(w, f, x)$ 

# Arguments

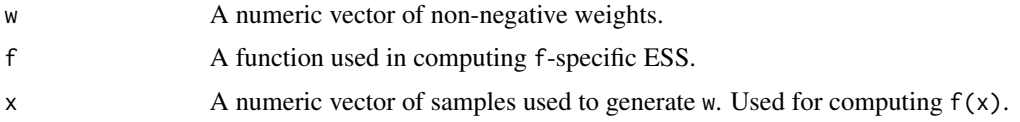

# Value

An effective sample size estimate.

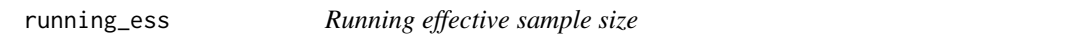

# Description

Computes and returns the running estimate of effective sample size (ESS) of importance sampling estimator.

# Usage

running\_ess(w, f, x)

# Arguments

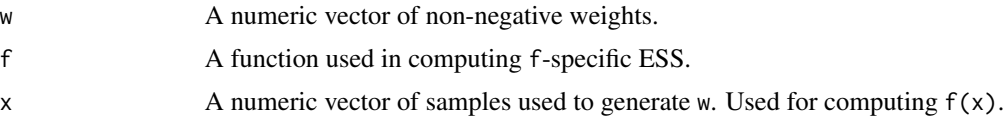

# Value

An effective sample size estimate.

<span id="page-3-0"></span>running\_mean *Running mean*

#### Description

Computes running mean of a vector or matrix, returning the values from each step.

#### Usage

running\_mean(x, na.rm)

# Arguments

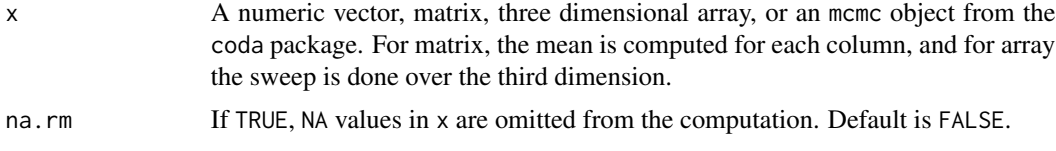

# Value

A vector containing the recursive mean estimates.

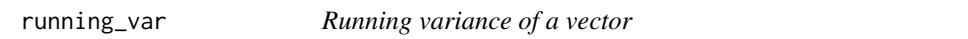

#### Description

Computes running variance of a vector, returning the values from each step.

#### Usage

```
running_var(x, method = c("moment", "unbiased"), na.rm = FALSE)
```
# Arguments

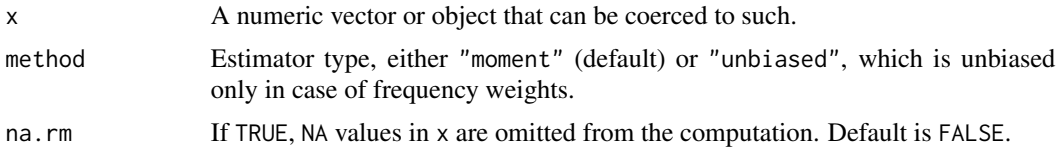

# Value

A vector containing the recursive variance estimates.

<span id="page-4-0"></span>running\_weighted\_mean *Running weighted mean*

#### Description

Computes running weighted mean of a vector or matrix, returning the values from each step.

#### Usage

running\_weighted\_mean(x, w, na.rm)

#### Arguments

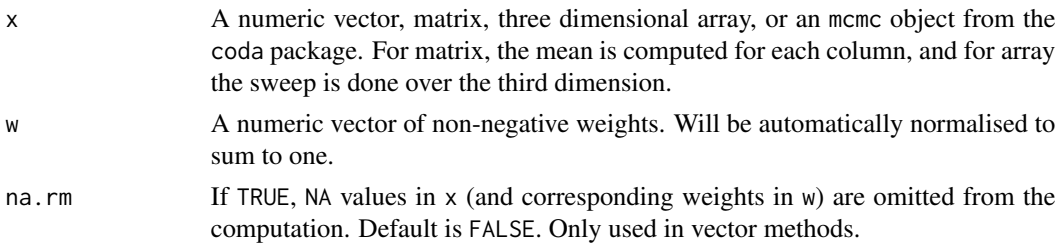

#### Value

A vector containing the recursive weighted mean estimates.

running\_weighted\_var *Running weighted variance of a vector*

#### Description

Computes running weighted variance of a vector, returning the values from each step.

#### Usage

```
running_weighted_var(x, w, method = c("moment", "unbiased"), na.rm = FALSE)
```
#### Arguments

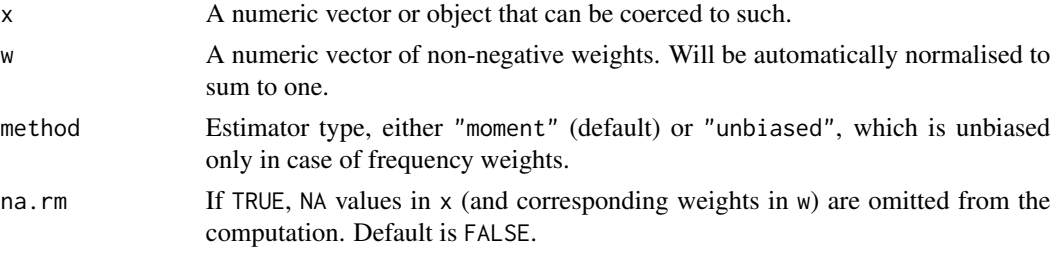

# <span id="page-5-0"></span>Value

A vector containing the recursive weighted variance estimates.

weighted\_mean *Weighted mean*

#### Description

Computes a weighted mean of a vector, matrix, or a three dimensional array.

#### Usage

weighted\_mean(x, w, na.rm)

#### Arguments

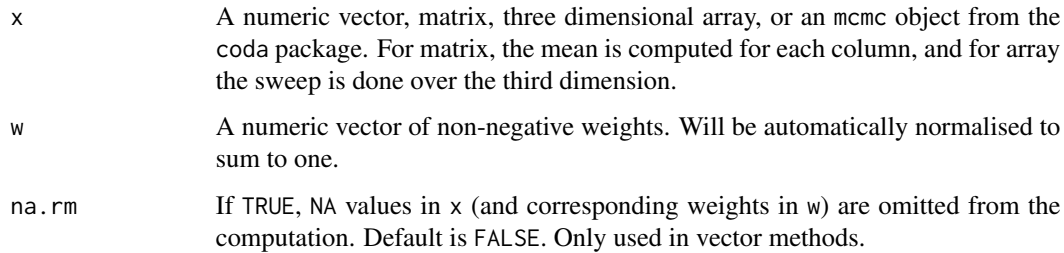

#### Value

A weighted mean.

weighted\_quantile *Weighted quantiles*

#### Description

Computes a weighted quantiles of a vector or matrix. Based on the formula in Wikipedia (see the vignette) which is one of many ways to compute weighted quantiles.

#### Usage

```
weighted_quantile(x, w, probs = probs, na.rm)
```
# <span id="page-6-0"></span>weighted\_se 7

# Arguments

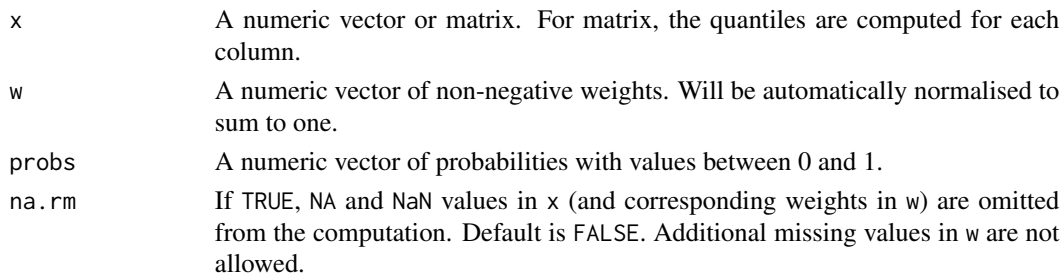

#### Value

A weighted variance.

# Note

Compared to some other R functions, here the weights are regarded as probability weights, not frequency weights.

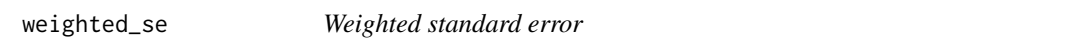

#### Description

Computes a weighted standard error of a vector or matrix.

#### Usage

weighted\_se(x, w, na.rm)

#### Arguments

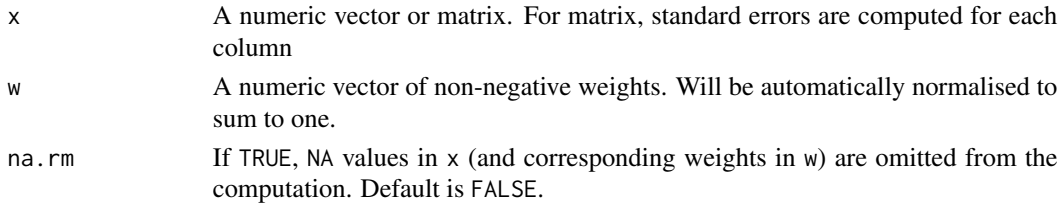

#### Value

A weighted variance.

#### Note

Compared to some other R functions, here the weights are regarded as probability weights, not frequency weights.

<span id="page-7-0"></span>

#### Description

Computes a weighted variance/covariance of a vector, matrix or a three dimensional array.

#### Usage

weighted\_var(x, w, method, na.rm)

#### Arguments

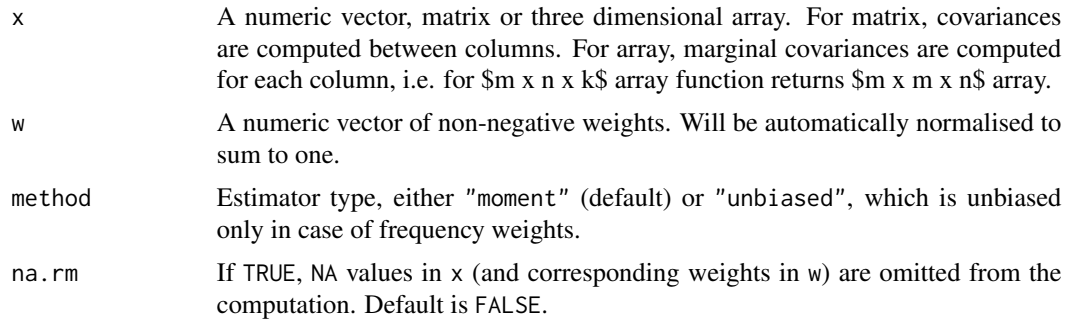

# Value

A weighted variance.

#### Note

Compared to some other R functions, here the weights are regarded as probability weights, not frequency weights.

weight\_plot *Diagnostic plot of importance sampling weights*

#### Description

Function weight\_plot plots four figures given the weight vector w: Plot of largest weights, sorted graph of all weights, running variance estimate of weights, and running effective sample size estimate of weights.

#### Usage

weight\_plot(w)

# weight\_plot 9

#### Arguments

w Vector of weights.

#### Examples

```
#' importance sampling from too narrow distribution
#' weights have infinite variance
set.seed(1)
x_info < -rnorm(1000, sd = 0.1)w_info \leftarrow dom(x_info) / donorm(x_info, 0, 0.1)weight_plot(w_inf)
x_opt <- rnorm(1000, sd = sqrt(2))
w\_opt \leftarrow dnorm(x\_opt) / dnorm(x\_opt, 0, sqrt(2))weight_plot(w_opt)
```
# <span id="page-9-0"></span>Index

diagis, [2](#page-1-0) diagis-package *(*diagis*)*, [2](#page-1-0)

ess, [3](#page-2-0)

running\_ess, [3](#page-2-0) running\_mean, [4](#page-3-0) running\_var, [4](#page-3-0) running\_weighted\_mean, [5](#page-4-0) running\_weighted\_var, [5](#page-4-0)

weight\_plot, [8](#page-7-0) weighted\_mean, [6](#page-5-0) weighted\_quantile, [6](#page-5-0) weighted\_se, [7](#page-6-0) weighted\_var, [8](#page-7-0)